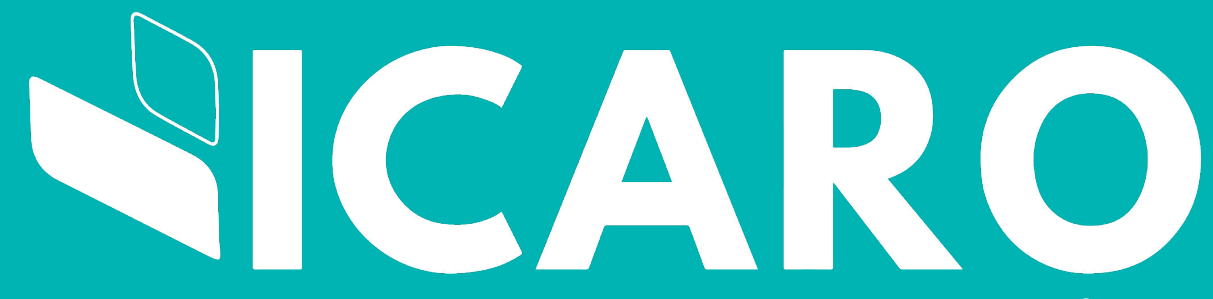

Nuestro compromiso es con el *futuro.*

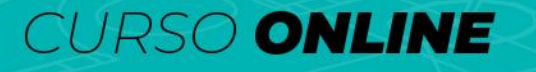

# BING<br>REVIT DE AUTODESK

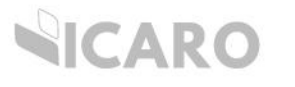

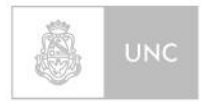

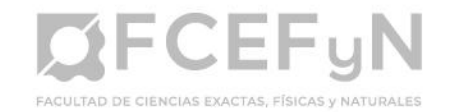

# OBTENÉ CERTIFICACIÓN UNIVERSITARIA DE ICARO Y LA UNIVERSIDAD NACIONAL DE CÓRDOBA

## **DA UN SALTO EN TU CARRERA**

# BIM8 **REVIT** DE AUTODESK **CURSO ONLINE**

*EN ESTE CURSO, APRENDERÁS A UTILIZAR REVIT Y SU METODOLOGÍA BIM (BUILDING INFORMATION MODELING) PARA IMPLEMENTAR EN EL DISEÑO, LA REPRESENTACIÓN Y EL ANÁLISIS DE CUALQUIER PROYECTO. LA NUEVA REALIDAD EN TECNOLOGÍAS DIGITALES Y EL SALTO GENERACIONAL EXISTENTE ENTRE LAS INSTITUCIONES TRADICIONALES CON LAS GENERACIONES ACTUALES Y DE FUTUROS DE LOS PROFESIONALES, NOS DAN CUENTA DE UN MOMENTO DE CRISIS Y CAMBIO QUE IMPLICA PROPONER NUEVAS ESTRATEGIAS PARA LOS PROCESOS DE DISEÑO Y DE LA INDUSTRIA DE LA CONSTRUCCIÓN. MIENTRAS LAS OFERTAS ACADÉMICAS EXISTENTES HACEN ÉNFASIS SOLAMENTE EN ALGUNOS SOFTWARES, EL PROGRAMA DE FORMACIÓN PROPUESTO SE BASA EN EL TRABAJO COHERENTE, NO SOLO LAS HERRAMIENTAS TECNOLÓGICAS, SINO CON SU METODOLOGÍA DE IMPLEMENTACIÓN.*

*DURANTE EL CURSO CREAREMOS JUNTOS UN PROYECTO COMPLETO DESDE CERO. ¡TRABAJAR UN PROYECTO ARQUITECTÓNICO NUNCA FUE MÁS PRÁCTICO!*

#### *OBTENDRÁS CERTIFICACIÓN DE:*

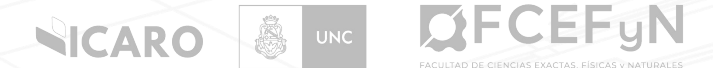

#### *INFORMACIÓN ADMINISTRATIVA*

*DURACIÓN TOTAL: 10 CLASES SINCRÓNICAS*

*FECHA DE INICIO: 04/10/2023\**

*DEDICACIÓN SEMANAL: 5 HORAS (3 HORAS A DISTANCIA EN PLATAFORMA + 2 HORA DE PRÁCTICA)*

*DÍAS: MIÉRCOLES*

*HORARIOS: 19:00 A 22:00 (ARG), 17:00 A 20:00 (CDMX), 18:00 A 21:00 (CL)*

*REQUISITOS: COMPUTADORA CON CONEXIÓN A INTERNET.*

*\*EL INICIO DE LA CURSADA PUEDE SER MODIFICADO POR RAZONES DE FUERZA MAYOR.*

# *¿CÓMO ABONAR? BECA 20% OFF HASTA EL 27/09*

*PRECIO PARA ARGENTINA \$66.400 - 6 (SEIS) CUOTAS SIN INTERÉS DE \$11.066 CON TARJETA DE CRÉDITO. DESCUENTO DEL 20% PARA PAGOS EN EFECTIVO POR TRANSFERENCIA BANCARIA.*

*PRECIO PARA OTROS PAÍSES VALOR ACTUALIZADO VIGENTE: 120 DÓLARES ESTADOUNIDENSES. EL PAGO SE REALIZA MEDIANTE PAYPAL.*

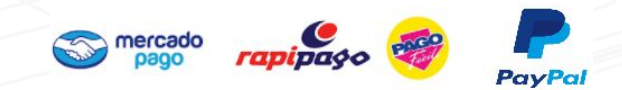

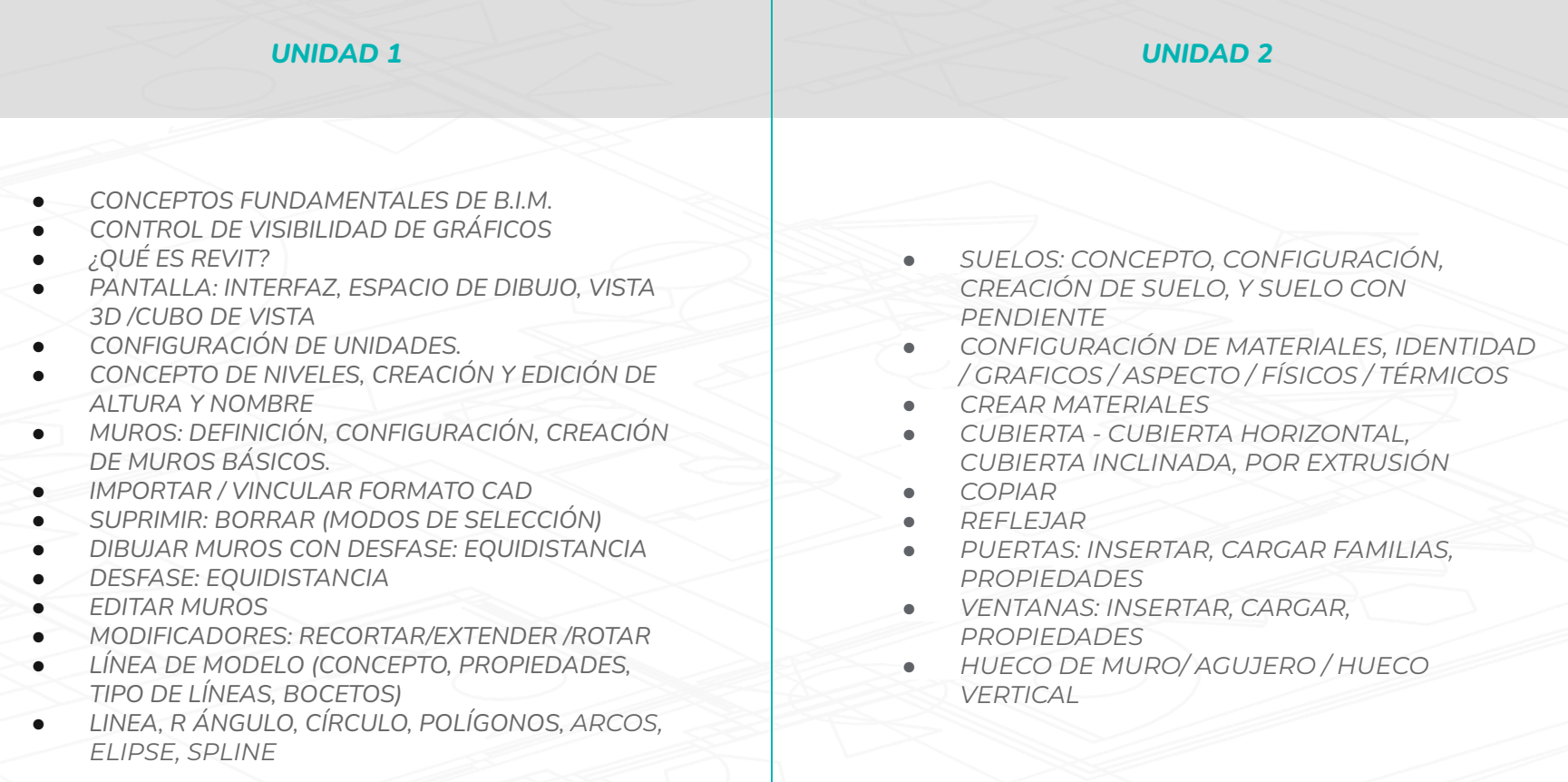

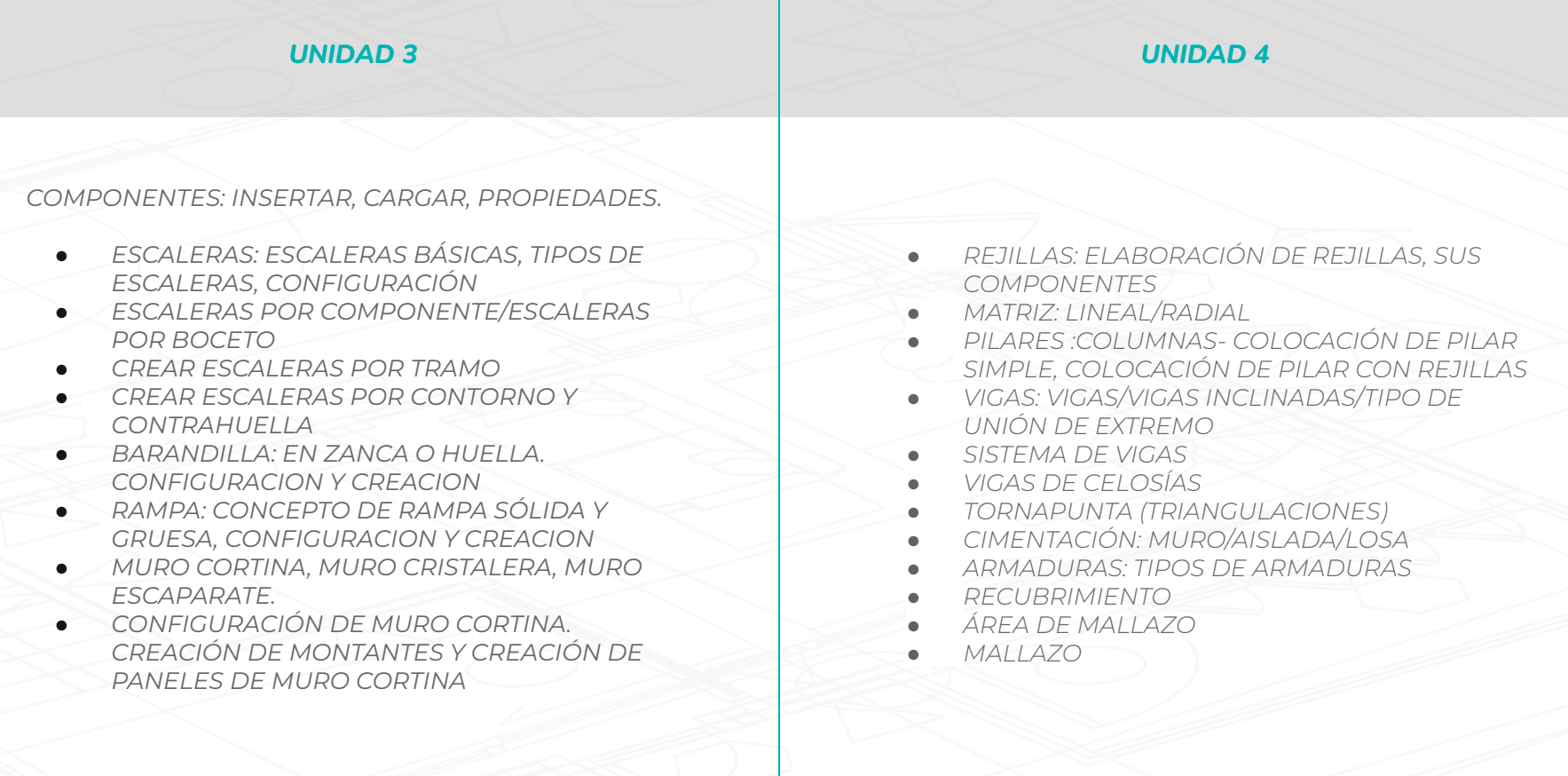

#### *UNIDAD 6 ● SUPERFICIE TOPOGRÁFICA ● SUBREGIÓN DE SUP TOPOGRÁFICA ● REGIÓN NIVELADA ● PLATAFORMAS DE CONSTRUCCIÓN ● DIVISIÓN DE UNA SUP. TOPOGRÁFICA ● FUSIÓN DE SUP TOPOGRÁFICA ● ETIQUETAS DE NIVEL ● COTAS: ALINEADA-LINEAL -ANGULAR-RADIAL-LONGITUD DE ARCO ● PINTURA / DIVIDIR CARA ● TEXTO: FORMATO TEXTO, DIRECTRICES UNIDAD 5 ● VISTAS EN SECCIÓN ● VISTAS EN ALZADO ● VISTA EN PERSPECTIVA CAMARA, USO DE CAJA DE SECCIÓN ● CREAR UNA LLAMADA : DETALLES CONSTRUCTIVOS ● PLANOS: PARTES DE UN PLANO . AÑADIR VISTAS A UN PLANO, ● CONTROL DE VISIBILIDAD DE GRÁFICOS ● PLANTILLA DE VISTAS ● DUPLICAR VISTAS ● COTAS DE NIVEL ● CAMARA: COLOCACIÓN, CONFIGURACION, CORTE FUGADO*

#### *UNIDAD 8 REGIÓN RELLENADA ● REGIÓN DE MÁSCARA ● SÍMBOLOS ● ETIQUETAS: MATERIAL/MULTICATEGORIA ● AISLAMIENTO ● COMPONENTE DE DETALLES ● DETALLES ● DESPIECE 3D ● DOCUMENTACIÓN ● EXPORTAR A AUTOCAD ● IMPRIMIR UNIDAD 7 ● ESTUDIO DE SOL Y SOMBRA: (ESTUDIO FIJO BASADO EN UNA UBICACIÓN) ● TABLAS DE PLANIFICACIÓN EN PLANOS ● TABLA DE PLANIFICACIÓN O CANTIDAD ● TABLAS DE PLANIFICACIÓN CLAVE ● TABLAS DE PLANIFICACIÓN DE CÓMPUTO DE MATERIALES ● FORMATO DE LAS TABLAS DE PLANIFICACIÓN ● ESPECIFICACIÓN DE PROPIEDADES DE TABLAS DE PLANIFICACIÓN ● EXPORTACIÓN DE LAS TABLAS DE PLANIFICACIÓN*

#### *TRABAJO INTEGRADOR Y EJERCITACIÓN*

#### *SEGUIMIENTO*

- *● ELABORACIÓN DE UNA VIVIENDA Y UN EDIFICIO 100% FUNCIONAL COMO TRABAJO INTEGRADOR.*
- *● MÚLTIPLES EJERCICIOS PARA PRACTICAR.*
- *● EJEMPLOS SOBRE CASOS REALES.*
- *● MODELOS Y PLANTILLAS.*
- *● CLASE DE CONSULTA.*
- *● SEGUIMIENTO Y EVACUACIÓN DE CONSULTAS SOBRE CADA UNA DE LAS CLASES DURANTE LA SEMANA.*
- *● ACCESO A GRABACIONES DE LAS CLASES EN VIVO PARA REPASAR CONTENIDO Y EJERCITAR DURANTE EL CURSADO.*
- *● MATERIAL ASINCRÓNICO.*

# *EQUIPO ACADÉMICO*

#### *ANALIA ORO*

#### *ESPECIALISTA BIM. BIM MANAGER*

*ARQUITECTA - UNC.*

#### *TECHNOLOGY MANAGER & PROJECT MANAGER EN VOYANSI, EMPRESA LÍDER EN LATAM ESPECIALIZADA EN BIM.*

*EXPERTA EN BIM (BUILDING INFORMATION MODELING) Y COORDINADORA BIM.* 

*DOCENTE EN MÚLTIPLES CURSOS, DIPLOMATURAS Y FORMACIONES EN BIM, REVIT Y HERRAMIENTAS DIGITALES PARA ARQUITECTURA Y CONSTRUCCIÓN.*

# *EQUIPO ACADÉMICO*

#### *LUCIANO CIVITATE ARQUITECTO. REVIT SPECIALIST.*

*PARTICIPA DENTRO DEL GRUPO DE INVESTIGACIÓN DIRIGIDO POR LA MG. ARQ CELINA CAPOROSSI DESDE EL AÑO 2018. SE DESEMPEÑA COMO ADSCRIPTO EN LA CÁTEDRA DE ARQUITECTURA II DE LA FACULTAD DE ARQUITECTURA Y URBANISMO DE LA UNC.*

*ESTUDIANTE GALARDONADO E INSIGNIA NACIONAL EN SU TRAYECTO SECUNDARIO. LUCIANO CUENTA CON UN AMPLIO BACKGROUND EN LA INDUSTRIA DE LA ARQUITECTURA Y ESPECÍFICAMENTE EN EL MUNDO BIM, DESEMPEÑÁNDOSE EN MÚLTIPLES COMPAÑÍAS LÍDERES DEL SEGMENTO COMO: SPATIAL ACUITY Y VOYANSI. MODELADOR 3D REVIT CON 4 AÑOS DE EXPERIENCIA EN EL USO PROFESIONAL DE LA HERRAMIENTA. SE HA DESEMPEÑADO COMO CONSULTOR PARA EMPRESAS DE USA COMO ZELUS COMPANY. ACTUALMENTE SE DESEMPEÑA COMO TECHNOLOGY SPECIALIST EN VOYANSI, IMPLEMENTANDO PROCESOS BIM DE PUNTA A PUNTA.*

# *BONIFICACIÓN*

*SI SOS ESTUDIANTE DE LA UNIVERSIDAD NACIONAL DE CÓRDOBA, DE LA*  UNIVERSIDAD TECNOLÓGICA NACIONAL FRC O EGRESADO DE ALGÚN CURSO DE *ICARO, PODÉS ACCEDER A UNA BONIFICACIÓN EXCLUSIVA DEL 5% \* ADICIONAL AL ABONAR LA TOTALIDAD DEL CURSO.*

*\*NO ACUMULABLE CON OTROS DESCUENTOS.*

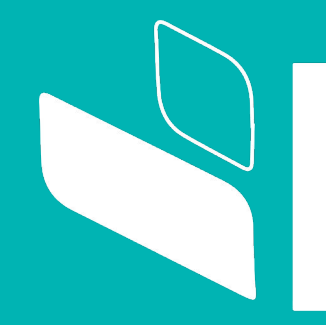

**ICARO Asociación Civil CUIT 30716564815 [info@icaro.org.ar](mailto:info@icaro.org.ar) www.icaro.org.ar**